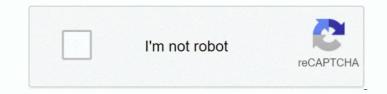

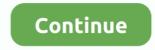

## **Red Orchestra 2 Console Commands**

Don't bother with Red Orchestra 2 if you're looking for a single-player experience.. To bind any command to a key simply enter the following in the console, replacing parameters where necessary: set input command You may also set a command to be called when the key is released, like so: set input Z Behindview 1 OnRelease Behindview 0.. Most of these were lessons learnt while optimizing RO2 and should also serve as a guideline for modders to make sure that they don't run into the same pitfalls.. This was found via an archive Note: Console commands no longer save They must be added to the.. True to its roots as an Unreal Tournament mod, Tripwire's realistic take on the World War II first-person.. September 17, 2011, 01:03:07 PM They all say Command not Recognized Major boo-boo on TWI's part by giving you a console port-style nondescript slider instead of the simple in-game UT-style value edit of ROOST.. Author Topic: Red Orchestra 2 console cheats help (Read 14528 times) xHerobrinex.. The following is a list of items that LDs and Environment Artists should follow for a map to perform well.

Go to: C: Users Documents My Games RedOrchestra2 ROGame Config ROinput ini Here I'm playing some Rising Storm Red Orchestra 2 - Heroes of Stalingrad This was a game kindly offered as a gift for a trial period by a follower of my cha.. When you exit the game, the settings will be saved to user ini Commands Cheats.. ini file I personally use an FOV of 90, weapon zoom on everything but the SMG, no HUD, and the bodies stay around for 10 minutes.. These are all the console commands that can be used in Killing Floor Note that not all are actually useful; some are remnants of UT code.. Don't bother with Red Orchestra 2 if you're looking for a single-player experience.. Red Orchestra 2 Game ManualRed Orchestra 2 Console Commands 1Terrain2Static Meshes3Materials4Dynamic Actors5Draw CallsThe user had edited his original post and deleted his account.

## red orchestra console commands

red orchestra console commands, red orchestra ostfront 41-45 console commands, red orchestra 2 all console commands

## red orchestra 2 all console commands

e10c415e6f